# **MANAJEMEN PENGEMUDI MENGGUNAKAN APLIKASI MONITORING KERJA BERBASIS ANDROID**

## **( Studi Kasus PT Indotransport Abdimas )**

Ditujukan untuk memenuhi persyaratan mencapai gelar Sarjana Sains Terapan pada Program Studi Diploma IV Manajemen Keselamatan Transportasi Jalan

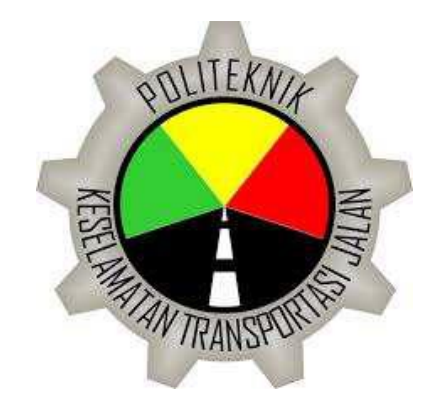

Disusun oleh : **ADI PRIATMOJO**  Notar : 15.1.0242

**PROGRAM STUDI** 

**DIPLOMA IV MANAJEMEN KESELAMATAN TRANSPORTASI JALAN POLITEKNIK KESELAMATAN TRANSPORTASI JALAN TEGAL**

**2019**

# **MANAJEMEN PENGEMUDI MENGGUNAKAN APLIKASI MONITORING KERJA BERBASIS ANDROID**

## **( Studi Kasus PT Indotransport Abdimas )**

Ditujukan untuk memenuhi persyaratan mencapai gelar Sarjana Sains Terapan pada Program Studi Diploma IV Manajemen Keselamatan Transportasi Jalan

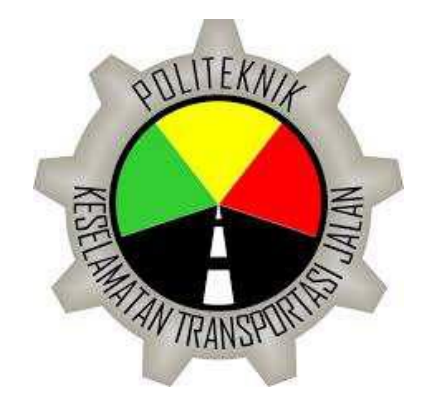

Disusun oleh : **ADI PRIATMOJO**  Notar : 15.1.0242

### **PROGRAM STUDI**

# <span id="page-1-0"></span>**DIPLOMA IV MANAJEMEN KESELAMATAN TRANSPORTASI JALAN POLITEKNIK KESELAMATAN TRANSPORTASI JALAN TEGAL**

**2019**

# **MANAJEMEN PENGEMUDI MENGGUNAKAN APLIKASI MONITORING KERJA BERBASIS ANDROID**

### **( Studi Kasus PT Indotransport Abdimas )**

Ditujukan untuk memenuhi persyaratan mencapai gelar Sarjana Sains Terapan pada Program Studi Diploma IV Manajemen Keselamatan Transportasi Jalan

> Oleh : **ADI PRIATMOJO Notar : 15.1.0242**

<span id="page-2-0"></span>Telah disetujui dan dipertahankan di depan Dewan Penguji

**Pembimbing I**

rami

**Naomi Srie K, S.Psi., M.Sc** NIP. 198002022008122001

Tanggal : 26 Juli 2019

**Pembimbing II**

**Hanendyo Putro, ATD., MT** NIP. 197005191993011001 Tanggal : 25 Juli 2019

## **MANAJEMEN PENGEMUDI MENGGUNAKAN APLIKASI MONITORING KERJA BERBASIS ANDROID**

#### **( Studi Kasus PT Indotransport Abdimas )**

Dipersiapkan dan disusun oleh :

### **ADI PRIATMOJO**

### **Notar : 15.I.0242**

Telah Dipertahankan di Depan Dewan Penguji

Pada Tanggal 20 Februari 2019

### **Susunan Dewan Penguji**

Ketua Sidang

 $U$ M $\sim$ 

**Naomi Srie K, S.Psi., M.Sc**

NIP. 1980020 2200812 2 001

Penguji I

**DR. Herman M. Kaharmen** NIP : 19561104 198603 1 001 Penguji II

**Mohamad Hermawan, SH., MM** NIP : 19700604 199603 1 002

Mengetahui

Ketua Program Studi Diploma IV Manajemen Keselamatan Transportasi Jalan

<span id="page-3-0"></span> $\epsilon$ 

**Hanendyo Putro, ATD., MT** NIP. 197005191993011001

## **PERNYATAAN ORISINALITAS**

<span id="page-4-0"></span>Saya, yang bertanda tangan di bawah ini:

Nama : Adi Priatmojo

Notar : 15.I.0242

Menyatakan dengan ini sebenar-benarnya bahwa skripsi yang telah saya susun dengan judul:

# **MANAJEMEN PENGEMUDI MENGGUNAKAN APLIKASI MONITORING KERJA BERBASIS ANDROID**

## **( Studi Kasus PT Indotransport Abdimas )**

Adalah hasil karya sendiri dan bukan plagiat karya orang lain.

Demikian pernyataan ini saya buat dengan sebenar-benarnya. Jika di kemudian hari terbukti bahwa merupakan hasil plagiat maka saya bersedia untuk menanggalkan gelar sarjana yang saya peroleh.

Tegal, 26 Juli 2019

Adi Priatmojo

# <span id="page-5-0"></span>**PERNYATAAN PERSETUJUAN PUBLIKASI SKRIPSI UNTUK KEPENTINGAN AKADEMIS**

Saya yang bertanda tangan di bawah ini:

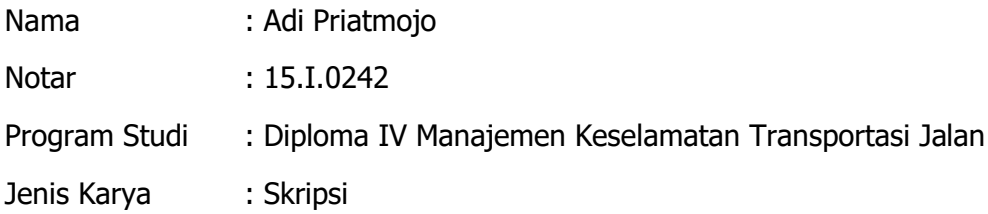

demi pengembangan ilmu pengetahuan, menyetujui untuk memberikan kepada Politeknik Keselamatan Transportasi Jalan Hak Bebas Royalti Noneksklusif ( Noneexclusive Royalty Free Right ) atas karya ilmiah saya yang berjudul :

# **MANAJEMEN PENGEMUDI MENGGUNAKAN APLIKASI MONITORING KERJA BERBASIS ANDROID**

 **( Studi Kasus PT Indotransport Abdimas )**

beserta perangkat yang ada (jika diperlukan). Dengan Hak Bebas Royalti/Noneksklusif ini Politeknik Keselamatan Transportasi Jalan berhak menyimpan, mengalihmedia/formatkan, mengelola dalam bentuk pangkalan data (database), merawat dan mempublikasikan skripsi saya selama tetap mencantumkan nama saya sebagai penulis/pencipta dan sebagai pemilik Hak Cipta.

Demikian pernyataan ini saya buat dengan sebenarnya.

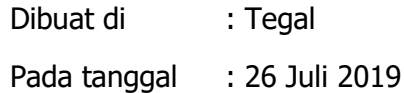

Yang menyatakan

(Adi Priatmojo)

#### **HALAMAN PERSEMBAHAN**

<span id="page-6-0"></span>اَلْسَلَامُ عَلَيْكُمْ وَرَجْهَةُ اللَّهِ وَبِرَكَانَةً ۚ

Alhamdulillahi hamdan katsiron thoyyiban mubarokan fih kama yuhibbu robbuna wa yardho. Asyhadu an la ilaha illallahu wahdahu la syarikalahu wa asyhadu anna Muhammadan 'abduhu wa rosuluhu. Allahumma shalli wa sallim 'alaa nabiyyina Muhammad. La haula wa la quwwata illa billahi.

Tiada daya dan upaya kecuali dengan pertolongan Allah. Skripsi ini dibuat sebagai tanda bakti, tanda hormat, dan rasa sayang kepada "Ibu Sumiyati" dan "Alm Ayah Suprihadi" yang telah berjuang dengan segenap jiwa dan raga untuk masa depan anaknya yang lebih baik, serta ketiga kakak tercinta Fajar Prihara M, Restu Prihatiningsih, Kurnia Prastya dan Adik Catur Yuda Perkasa yang telah memberi dukungan sampai saat ini.

Kepada para dosen, segenap pengelola program studi Diploma IV MKTJ, segenap pimpinan dan jajaran pengasuh di Pusat Pembentukan Karakter, rekan-rekan seperjuangan, yang telah membagikan ilmu dan pengalaman serta memberikan bantuan tenaga dan pikiran selama mengikuti pendidikan di Politeknik Keselamatan Transportasi Jalan.

Tak lupa terimakasih kepada Tim PKP Kota Magelang, yang telah berjuang 3 bulan untuk mengerjakan Lapum bersama-sama.

Serta terimakasih kepada semua pihak yang telah membantu dan mendukung sehingga terseleseikanya Skripsi ini.

Jazakumullahu khairan katsiran wa barakallahu fikum.

#### **ABSTRAK**

<span id="page-7-0"></span>Manajemen kerja pengemudi dilakukan perusahaan angkutan umum sebagai bentuk penerapan SMK angkutan umum dalam manajemen bahaya dan resiko. Salah satu cara yang dapat di lakukan perusahaan angkutan umum terkait dengan manajemen kerja pengemudi adalah mengontrol kerja pada pengemudi oleh perusahaan dengan cara menggunakan aplikasi Smarthphone handphone android. Aplikasi Monitoring Kerja merupakan suatu upaya yang dapat digunakan untuk membantu perusahaan terkait tentang manajemen pengemudi yang akan di terapkan di perusahaan bus PT Indotransport Abdimas .

Penelitian ini membahas bagaimana penyusunan rancang bangun Aplikasi Monitoring Kerja menggunakan Software MIT App Inventor 2 yang terintegrasi dengan Google Drive, Google Maps, Skrip Google Apps dan Google Spreadsheet yang didalamnya berisi tentang informasi jadwal kerja, maps ,cek kelelahan dan laporan aktivitas kerja pengemudi. Metode penelitian yang digunakan adalah Research and Development (R&D) yang digunakan untuk mendesain suatu produk dan menguji kefektifan dari produk tersebut dengan beberapa tahapan diantaranya Planing, Design, Coding dan Testing kemudian dilanjutkan dengan penilaian nilai guna produk. Aplikasi Monitoring Kerja memiliki tujuan untuk membantu manejemen pengemudi dalam suatu perusahaan dengan nilai validasi kelayakan oleh ahli media sebesar 93,75% serta memiliki nilai guna aplikasi sebesar 82 yang termasuk kedalam rentang index A yang berarti sangat layak untuk di gunakan .

Kata kunci : Aplikasi Monitoring Kerja, Smartphone, Android , MIT App Inventor 2.

#### **ABSTRACT**

<span id="page-8-0"></span>Driver work management is carried out by public transportation companies as an implementation of safety management system of public transport to manage hazard and risk. Driver work management can be done by controlling the driver by Android Smartphone app.This application will be applied in PT.Indotransport Abdimas.

This research is discusses how to build Work Monitoring Application uses Software MIT App Inventor 2 that integrated by Google Drive, Google Maps, Skrip Google Apps and Google Speadsheet that contains information about work schedule, maps, fatigue check and report of driver's work activity. This research use Research and Development (R&D) method to design a new product and to check the effectiveness of that product, with saveral stages,like Planning, Design, Coding and Testing, the last is assesment of the product use value. This application has the value of feasibility validation by media experts as much as 93.75% and the use value of application as  $much$  as 82 which is included in the range of index A which means it is very feasible to use.

Keywords : Work Monitoring Application, Smartphone, Android , MIT App Inventor 2.

#### **KATA PENGANTAR**

<span id="page-9-0"></span>Puji syukur kehadirat Allah SWT yang sudah memberi taufik, hidayah, serta inayahnya sehingga kita semua masih bisa beraktivitas sebagaimana seperti biasanya. Tidak lupa sholawat serta salam senantiasa diberikan untuk junjungan Nabi besar, Nabi Muhammad SAW yang telah memimpin umatnya dari zaman kegelapan menuju zaman yang terang benderang hingga penulis bisa menyelesaikan penyusunan Skripsi penelitian ini yang berjudul **"Manajemen Pengemudi Menggunakan Aplikasi Monitoring Kerja Berbasis Android"** Sehubungan dengan itu, penulis mengucapkan terimakasih dan penuh rasa hormat kepada:

- 1. Bapak Syafek Jamhari, M.Pd., selaku Direktur Politeknik Keselamatan Transportasi Jalan.
- 2. Bapak Hanendyo Putro, ATD., MT selaku Kepala Jurusan Program Studi Diploma IV Manajemen Keselamatan Transportasi Jalan.
- 3. Ibu Naomi Srie K, S.Psi., M.Sc dan Bapak Bapak Hanendyo Putro, ATD. MT selaku Dosen Pembimbing Skripisi Diploma IV Manajemen Keselamatan Transportasi Jalan.
- 4. Keluarga besar yang ada di Kebumen yang selalu menjadi motivasi saya untuk segera menyelesaikan skripsi.
- 5. Rekan-rekan DIV MKTJ angkatan V serta kepada semua pihak yang telah membantu terselesaikannya skripsi ini.
- 6. Seluruh taruna PKTJ yang telah mendukung dan membantu saya.

Akhirnya, dengan segala kerendahan hati penulis menyadari masih banyak terdapat kekurangan-kekurangan, sehingga diharapkan adanya saran dan kritik yang bersifat membangun demi kesempurnaan laporan penelitian ini.

Tegal, 26 Juli 2019

**Penulis** 

## <span id="page-10-0"></span>**DAFTAR ISI**

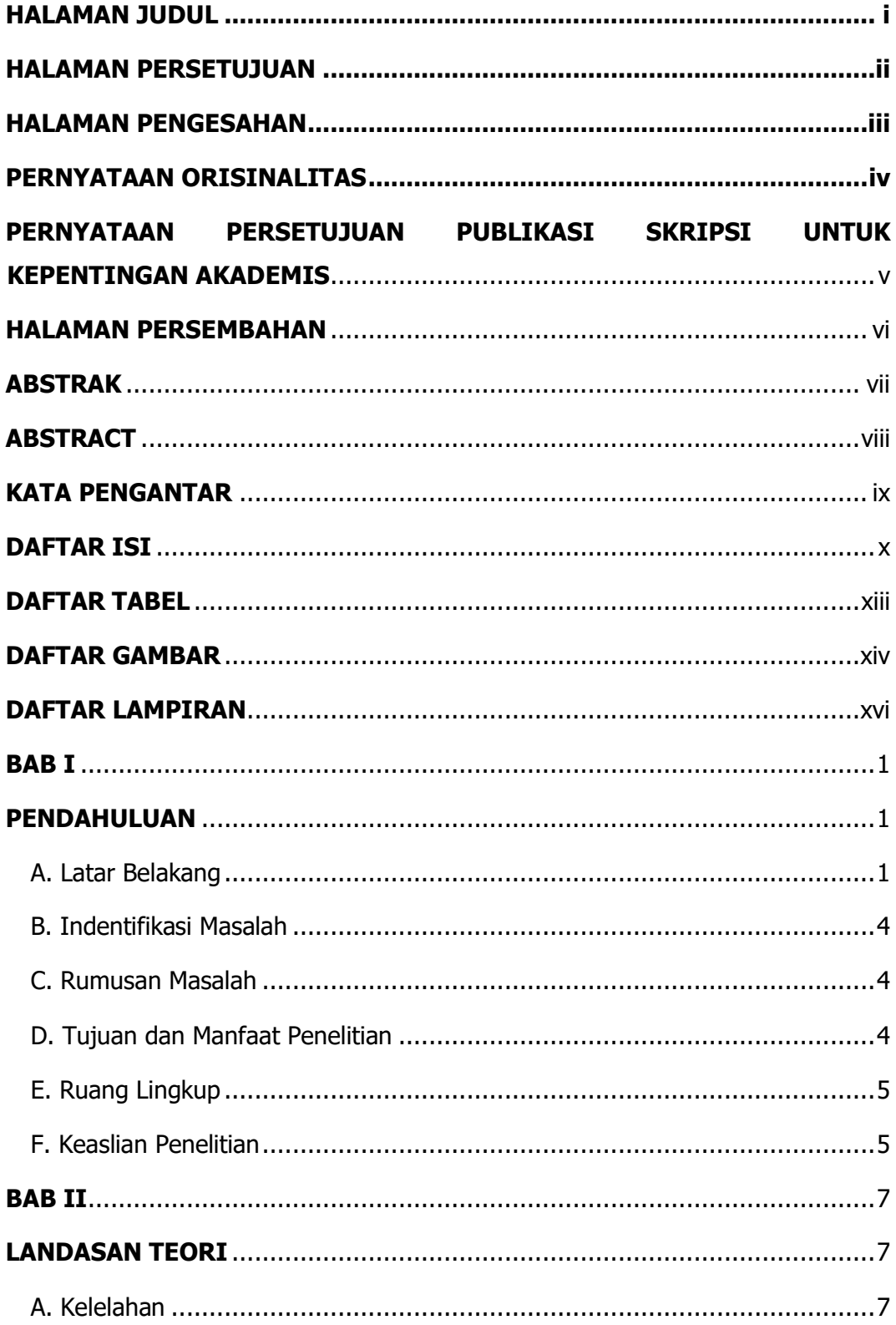

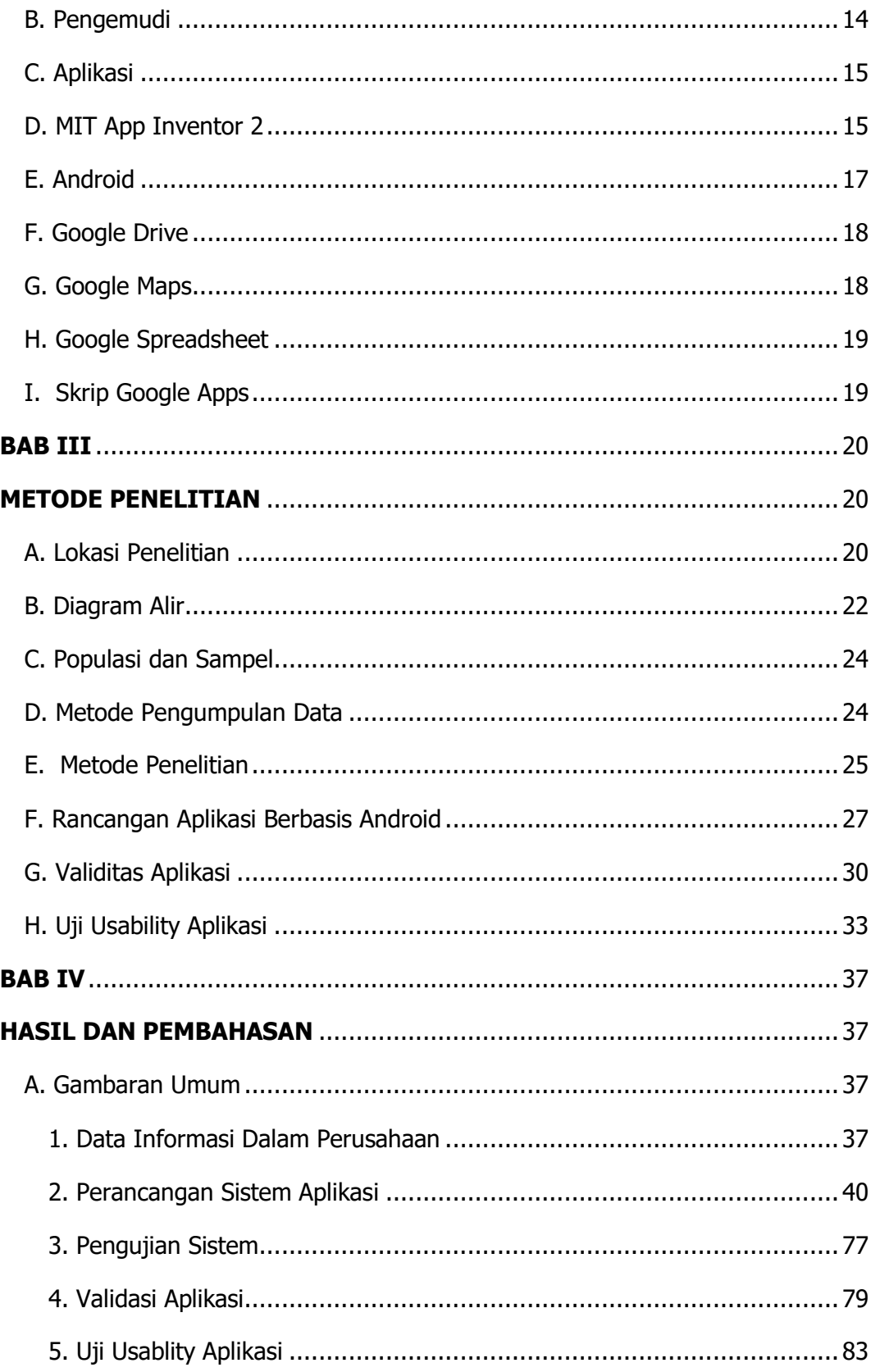

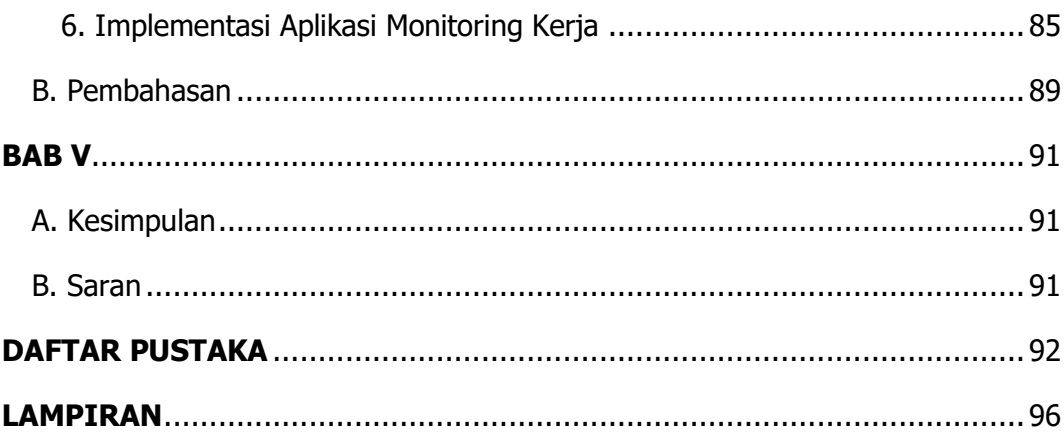

## **DAFTAR TABEL**

<span id="page-13-0"></span>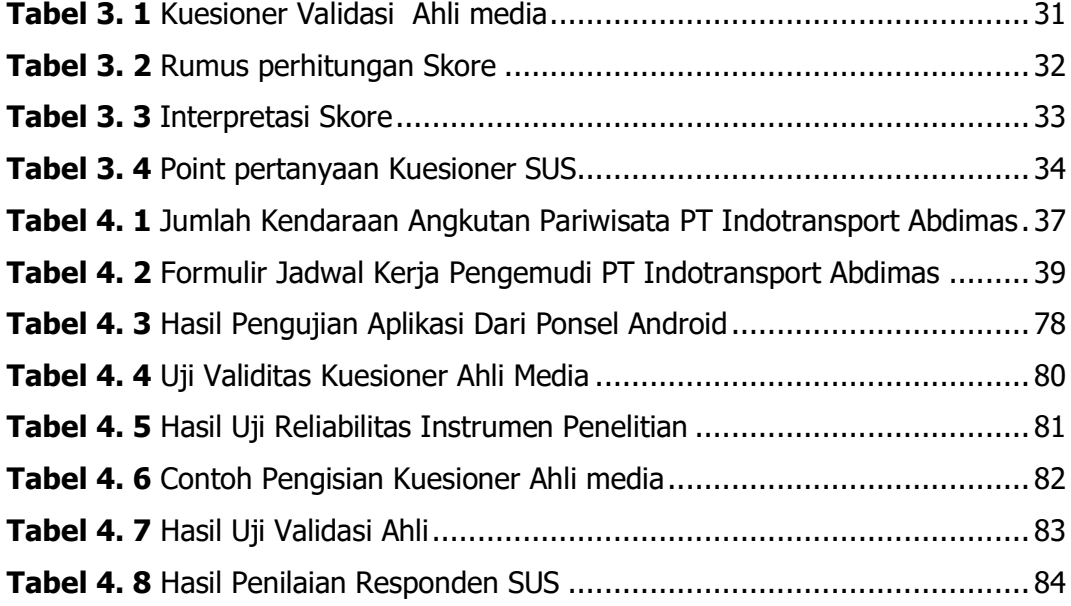

## **DAFTAR GAMBAR**

<span id="page-14-0"></span>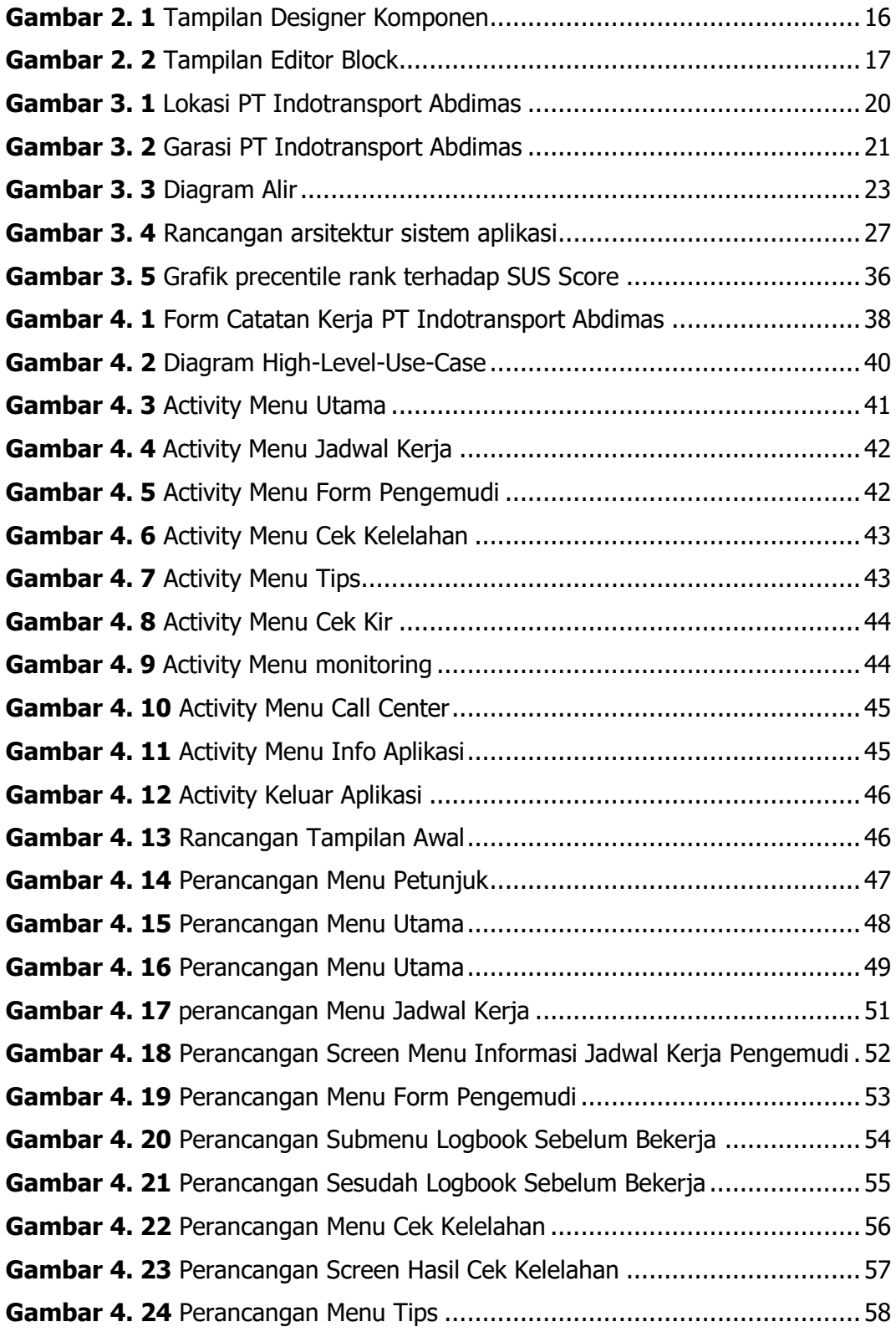

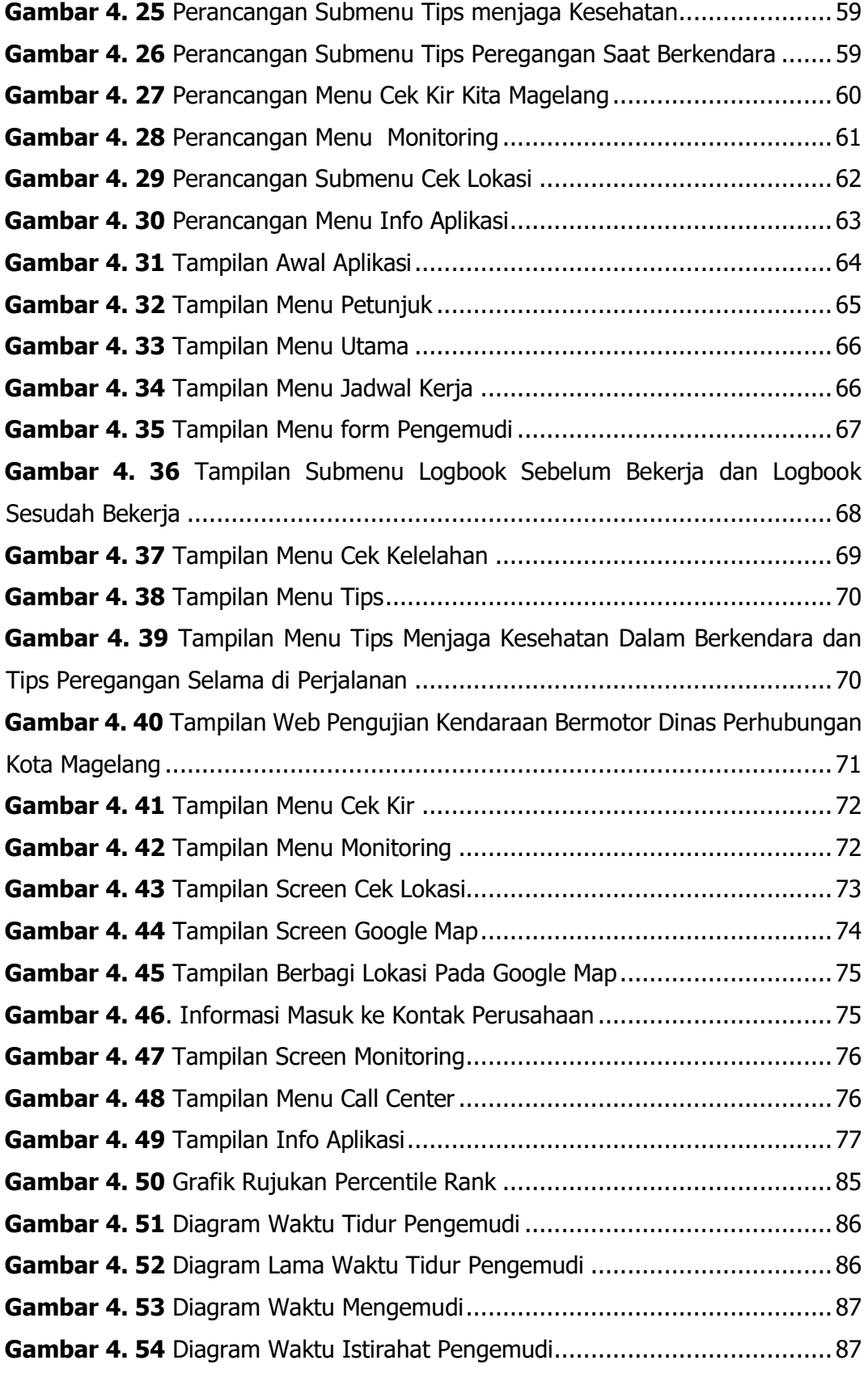

## **DAFTAR LAMPIRAN**

<span id="page-16-0"></span>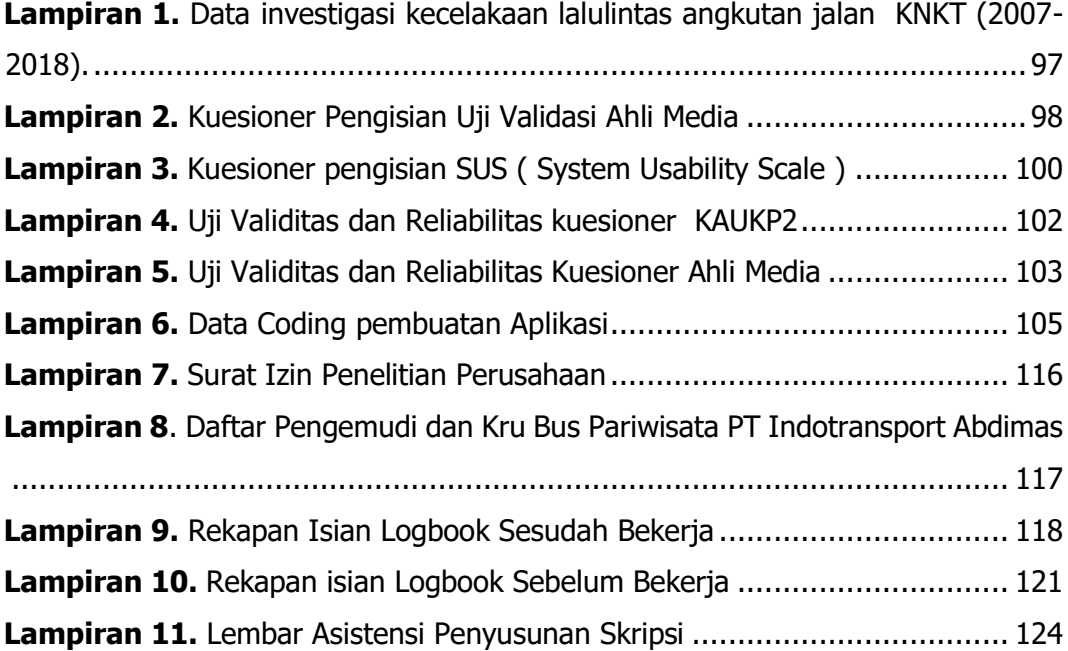